## BIG SIGNS WITH WINGDINGS

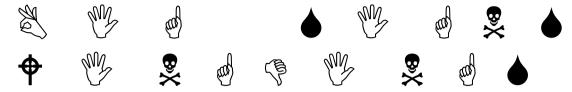

You can see each character takes double space. Libreoffice 5.4.4.2